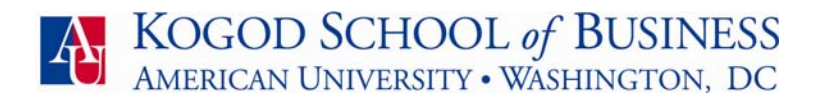

## **KOGOD BUSINESS CARDS**

Many students are interested in having their own Kogod business cards for networking and job searching. We've worked with VistaPrint to provide the opportunity for graduate students to order standardized Kogod business cards.

## **READ THE STEPS BELOW CAREFULLY AND FOLLOW THE INSTRUCTIONS EXACTLY!**

**Business Cards** *(\$20 for 250 cards plus shipping)* 

- 1. Go to **www.vistaprint.com** and Log In on the upper right hand corner.
- 2. Use the email address: **kccd@american.edu** and password: **kccd**.
- 3. Under **"Welcome back, Kogod**!" click on **"My Portfolio"**
- 4. In the "Name" Column, find the template called **Kogod 2010-2011.** (If needed, use the **SEARCH** feature on the right. Enter: Kogod 2010-2011. Do NOT use any other template).
- 5. In the **Action** column, click on **Save A Copy**.
- **6.** The script will prompt you to name the card you will create. **Please enter your Last Name, First Name** in the Prompt Text Box to **save.**
- 7. Once you've saved the card, it will appear in the list of templates. **Find your name** and then click on **Edit** in the **Action** column.
- 8. **Type in your information** in the contact fields on the left, or directly into the text boxes on the card. DO NOT CHANGE THE FONT.

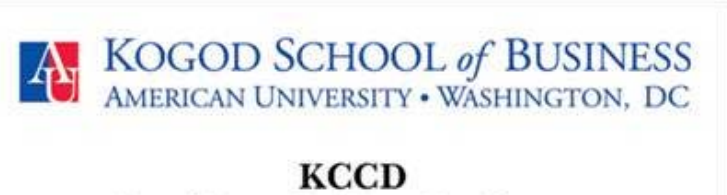

Kogod Center for Career Development

American University 4400 Massachusetts Avenue, NW Washington, DC 20016

kccd@american.edu 202-885-1908 kogod.american.edu/kccd

- 9. Once you've finished, **check** the Online Proof Approval box and **click NEXT**.
- 10. Order by following the directions on the next page (you'll need to click through several pages of promotions before you get to the "Shopping Cart & Checkout" page).
- 11. The confirmation email will be sent to  $kccd@a$ merican.edu. It will be forwarded to you.
- 12. Your business cards will arrive in the mail soon!

## **NOTES**

- This is one account shared by everyone. Please do not save your project in the cart for later, as it may disrupt someone else's order.
- Please make sure to enter your shipping and billing information.
- The account will not save credit card information, so your credit card number will be safe.
- If you have questions or run into difficulty, please don't hesitate to contact Corinne Foggie at foggie@american.edu